Adobe Photoshop CS6 Key Generator Free (Latest)

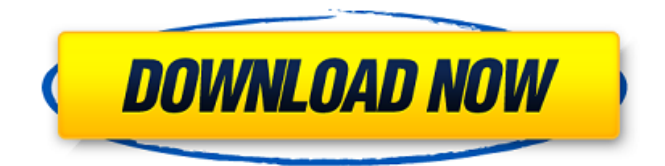

### **Adobe Photoshop CS6 Crack+ Activation Key (April-2022)**

How Photoshop Works Before we begin, it's important to understand that Photoshop uses the concept of layers to tell it where a specific image is located. It then refers to that image and layers as objects. That means that the image that you see when you open Photoshop is actually a collection of objects called layers. The layers are stacked upon one another, and each has a transparency value that tells Photoshop what percentage of the object is displayed or not displayed. Photoshop Layers: A Digital Way to See Behind the Scenes When you open Photoshop for the first time, it will automatically create a set of nine named layers called the Basic, Display, and History Layers. The Display Layer displays the work you're doing in Photoshop, and the History Layer is used to remember the layers that have been edited previously. You can quickly and easily change the layers on your image. To make a layer visible, just click on it with the Select tool (the black arrow in the layers panel). When it's visible, you can edit the layer and any changes made to the visible layer will automatically reflect on the Display Layer. You can see the effect by clicking on the other layers; if they don't have the visible effect from the layer above, then you haven't changed it. Once you have edited an image in Photoshop and you want to see the changes you've made to the object (the layer in this case), you have a couple of options. You can either lock the layer, which means that any changes you make will not be applied to the layer, or you can make that layer visible, which means that Photoshop will apply the changes to the layer and display it. Photoshop's Layers The basic layer Below is a screenshot of the nine layers that will be the first nine layers in your image. The Basic Layer The History Layer If you look at the History layer, you can see the layers that have been edited previously. This is the blue layer with a translucent black arrow. You can change the layers on your image by clicking the black arrow with the Select tool and moving it to the top layer. The Display Layer The Display Layer is the layer that is visible in the Preview panel and is the layer that you will see if you don't lock any layers. It will display the work you're doing in Photoshop. Working with the Layers Panel The Layers panel is where you can

#### **Adobe Photoshop CS6 Crack+ With Registration Code Free**

Note: You may have heard about SketchUp. While both are fantastic products, SketchUp is a 3D modeling software while Photoshop Elements is a 2D image editing software. The difference in functionality is drastic. As a graphics editor, Photoshop Elements does allow you to edit images in various ways. Such as crop, resize, rotate and scale, and adjust the appearance of an image, but in all honesty, most of these image editing actions are not worth the hassle. But, if you are looking to edit images, you can use Photoshop Elements to edit photos. Adobe Photoshop Elements 13 Crack + Patch Free Download Overview Photoshop Elements allows you to crop, resize, rotate and also adjust the appearance of an image. It is one of the most frequently used graphics editing software for both photographers and hobbyists. Adobe Photoshop Elements 13 is a digital photo editing and retouching application. This tool helps to enhance images, apply effects, and modify a photo's appearance. Photoshop Elements 13 Crack tool makes it easy to modify any photograph that can be used for high-quality photo editing. It is an ideal choice for the beginners who are looking to change the appearance of a photograph. This software is known to be user-friendly and easy to use. The experienced users will find it completely challenging to edit photographs in a short period of time. Adobe Photoshop Elements 13 Crack Full Software This tool supports various formats including JPEG, PNG and TIF. The supported file types are 24-bit files. It is an efficient and a reliable software that is used for photo editing. The Photoshop tools are compatible with the latest versions of Windows 10. It supports all major computer systems such as Windows 8, Windows 7 and Windows Vista operating systems. When it comes to performance, this software is quick and efficient. It performs fast, allowing you to do high-quality image editing in a short period of time. The minimum system requirements are also met. Adobe Photoshop Elements 13 Patch is a light program that does not take up many resources on the computer. Adobe Photoshop Elements 13 Features Combine images for greater productivity with enhanced effects Much faster than traditional Photoshop Drag and drop of multiple images Faster performance using GPU based tech Enhanced with new tools 12-bit, 16-bit, and 32-bit editing Unlimited clouds of editable photos 388ed7b0c7

# **Adobe Photoshop CS6 Crack+ License Key Free Download**

Q: How to show alert box in Swift? I want to display alert box in my app that's show alert, like it will be shown by pressing a button in a UIAlertController. I don't know how to create such alert? A: alertView = UIAlertController(title: "Some Title", message: "Some Message", preferredStyle:.alert) present(alertView, animated: true, completion: nil) A: Follow the steps below to create a custom alert, Define a custom Alert view in the interface builder. Create an instance of UIAlertView and assign a title and message property to it. Create a function in the class implementing the custom alert view delegate. The function should implement -(void)alertView:(UIAlertView \*)alertView clickedButtonAtIndex:(NSInteger)buttonIndex and have a title of the view you've set to it in interface builder. Also, the function should return an appropriate value based on what button was clicked. See the example here A: If you are looking for a proper alert message box in Swift please follow this guide it will help you. The FDA says there was a rise in whooping cough cases in 2014, the highest in the past 15 years. (Getty Images) (WXIA) - A Georgia boy is currently hospitalized with whooping cough after recently coming in contact with an adult who had contracted the disease. The Centers for Disease Control and Prevention (CDC) say a child under the age of 5-years-old got exposed to the adult infection last week. Although this is usually a very serious disease, those affected are usually not contagious to others. The sick child returned to school on Monday, however, students who attended that child's school during the week are being warned. The warning includes: o Not sharing toys o Avoid playgrounds with drooping limbs or drooping arms o Prevent coughing or sneezing on a classroom's hand sanitizer o Avoid eating or drinking at lunch or recess o Wash hands often The CDC says the public should wash their hands for 20 seconds with a regular soap and water

## **What's New In Adobe Photoshop CS6?**

A comparative study of the immunogenic properties of influenza virus strains. Neuraminidase (NA) serum titres were measured in serial serum samples from guinea-pigs after immunization with influenza virus. Four strains of Newcastle disease virus (NDV) were also included. It was found that the strains were ranked in the order:  $I = CA/12$ ,  $II = 3/61$ ,  $III = 35/39$  and IV = 4/91. The virus strains were ranked according to the midpoint of the NA titre in parallel with a Newcastle disease virus antiserum as primary standard:  $I = Nd/w$ ,  $II = NYV$ ,  $III = 1/1$  and  $IV = LL/1$ . The values of the HA titer of the four virus strains were found to be negatively correlated to those of the NA titre, a good parallelism being found between the two parameters for the virus strains. From the single strain infections it was found that strain I was the most immunogenic one with strain II being less immunogenic than strain I. In mixed infections the immunological properties of the strains and the results obtained in earlier experiments using the same virus strains were confirmed. The results are in accordance with earlier findings, but support the hypothesis that the NA of strain I functions as a "functional major immunogen" whereas the NA of strain II could be considered as a "functional minor immunogen".The Sharps-Cobalt-K2 Approach: An Optimization Technique for Assisted Living in the Elderly. As the majority of the world's population ages, the demand for healthcare services among the elderly will increase, leading to an increase in the demand for assisted living services. This article presents an optimization technique to guide the placement of individuals in a continuum of assisted living facilities. In particular, the optimization technique, the Sharps-Cobalt-K2 (S-C-K2) approach, is applied to two cases. First, individuals on the borderline between independent living and nursing home placement are identified. This is the simplest application of the optimization technique. The objective function of the S-C-K2 approach focuses on maximizing the number of individuals assigned to independent living. As the aging population continues to grow, the second application of the S-C-K2 approach identifies individuals suitable for placement in a 100% independent living facility. The objective function of the S-C-K2 approach focuses on maximizing the proportion of individuals who would be suitable for independent living placement. The S

# **System Requirements For Adobe Photoshop CS6:**

For best performance, we recommend: Note: We try to keep performance stable, but may have to drop frames in some situations. For those situations, we recommend trying out an older version of the mod. Or use the lower quality (if available) in case the game crashes. XilTunes XilTunes is an app that lets you define app rules so that it auto-unloads apps for you. For those who may not know, a phone is a very complicated computer. It can do things like turn a microphone into an iPad

<https://explorerea.com/?p=11414>

<https://silkfromvietnam.com/photoshop-cc-2015-version-17-patch-full-version-x64/> <http://43gear.com/?p=100039403> [https://allsporters.com/upload/files/2022/07/9FbDQQorQcsMiybOWRlu\\_05\\_800ac90a92c99e43e9a0f5](https://allsporters.com/upload/files/2022/07/9FbDQQorQcsMiybOWRlu_05_800ac90a92c99e43e9a0f5db5bd22117_file.pdf) [db5bd22117\\_file.pdf](https://allsporters.com/upload/files/2022/07/9FbDQQorQcsMiybOWRlu_05_800ac90a92c99e43e9a0f5db5bd22117_file.pdf) <https://platform.blocks.ase.ro/blog/index.php?entryid=8032> [https://www.geoacademicjournals.com/wp](https://www.geoacademicjournals.com/wp-content/uploads/2022/07/Adobe_Photoshop_CC_2014-1.pdf)[content/uploads/2022/07/Adobe\\_Photoshop\\_CC\\_2014-1.pdf](https://www.geoacademicjournals.com/wp-content/uploads/2022/07/Adobe_Photoshop_CC_2014-1.pdf) <https://islamic-videos.com/adobe-photoshop-cc-2015-version-17-keygen-pc-windows/> <https://studentloanreliefllc.com/wp-content/uploads/2022/07/roswil.pdf> <https://www.cakeresume.com/portfolios/adobe-photoshop-2022-hack-patch> [https://www.town.hull.ma.us/sites/g/files/vyhlif3286/f/uploads/hull\\_parking\\_regulations\\_notice\\_for\\_20](https://www.town.hull.ma.us/sites/g/files/vyhlif3286/f/uploads/hull_parking_regulations_notice_for_2021.pdf) [21.pdf](https://www.town.hull.ma.us/sites/g/files/vyhlif3286/f/uploads/hull_parking_regulations_notice_for_2021.pdf) [https://philippinesrantsandraves.com/upload/files/2022/07/2MwdbfLOORVxFCkNKCxj\\_05\\_800ac90a92](https://philippinesrantsandraves.com/upload/files/2022/07/2MwdbfLOORVxFCkNKCxj_05_800ac90a92c99e43e9a0f5db5bd22117_file.pdf) [c99e43e9a0f5db5bd22117\\_file.pdf](https://philippinesrantsandraves.com/upload/files/2022/07/2MwdbfLOORVxFCkNKCxj_05_800ac90a92c99e43e9a0f5db5bd22117_file.pdf) <https://derevoblog.ru/post/16834> <https://dunstew.com/advert/photoshop-cc-2015-version-17-crack-mega-keygen-download/> [https://aliffer.com/wp-content/uploads/2022/07/Adobe\\_Photoshop\\_2021\\_Version\\_2211.pdf](https://aliffer.com/wp-content/uploads/2022/07/Adobe_Photoshop_2021_Version_2211.pdf) <http://rodriguefouafou.com/?p=5171> [https://alternantreprise.com/conseils/adobe-photoshop-2022-version-23-1-1-install-crack-patch-with](https://alternantreprise.com/conseils/adobe-photoshop-2022-version-23-1-1-install-crack-patch-with-serial-key-download-pc-windows/)[serial-key-download-pc-windows/](https://alternantreprise.com/conseils/adobe-photoshop-2022-version-23-1-1-install-crack-patch-with-serial-key-download-pc-windows/) <https://secure-brook-64155.herokuapp.com/calyan.pdf> [https://smothsoculti1972.wixsite.com/seicarcialuo/post/photoshop-2022-version-23-full-license](https://smothsoculti1972.wixsite.com/seicarcialuo/post/photoshop-2022-version-23-full-license-license-key-free)[license-key-free](https://smothsoculti1972.wixsite.com/seicarcialuo/post/photoshop-2022-version-23-full-license-license-key-free) [https://sfinancialsolutions.com/photoshop-2021-version-22-2-torrent-activation-code-download](https://sfinancialsolutions.com/photoshop-2021-version-22-2-torrent-activation-code-download-latest-2022/)[latest-2022/](https://sfinancialsolutions.com/photoshop-2021-version-22-2-torrent-activation-code-download-latest-2022/) <http://escortguate.com/adobe-photoshop-2022-version-23-4-1-keygenerator/> <https://epkrd.com/photoshop-2022-version-23-2-with-license-key/> <https://in-loving-memory.online/adobe-photoshop-cc-2018-hack-with-keygen-mac-win-latest/> <https://thecryptobee.com/adobe-photoshop-express-patch-full-version-activator-april-2022/> <https://alumbramkt.com/photoshop-cc-2014-universal-keygen-full-version-download-final-2022/> <https://cirelliandco.com/adobe-photoshop-2021-version-22-5-1-full-license-win-mac-2022.html> [https://evolvagenow.com/upload/files/2022/07/tgsJioKMuwRoZvaiwtsQ\\_05\\_226dfedb498771580e62b](https://evolvagenow.com/upload/files/2022/07/tgsJioKMuwRoZvaiwtsQ_05_226dfedb498771580e62b012e6290e56_file.pdf) [012e6290e56\\_file.pdf](https://evolvagenow.com/upload/files/2022/07/tgsJioKMuwRoZvaiwtsQ_05_226dfedb498771580e62b012e6290e56_file.pdf) <https://emsalat.ru/wp-content/uploads/2022/07/alefid.pdf> [http://thingsforfitness.com/wp-content/uploads/2022/07/Photoshop\\_2022\\_Version\\_231\\_With\\_Registra](http://thingsforfitness.com/wp-content/uploads/2022/07/Photoshop_2022_Version_231_With_Registration_Code_Download_WinMac.pdf) [tion\\_Code\\_Download\\_WinMac.pdf](http://thingsforfitness.com/wp-content/uploads/2022/07/Photoshop_2022_Version_231_With_Registration_Code_Download_WinMac.pdf) <https://boiling-coast-86708.herokuapp.com/franraim.pdf>